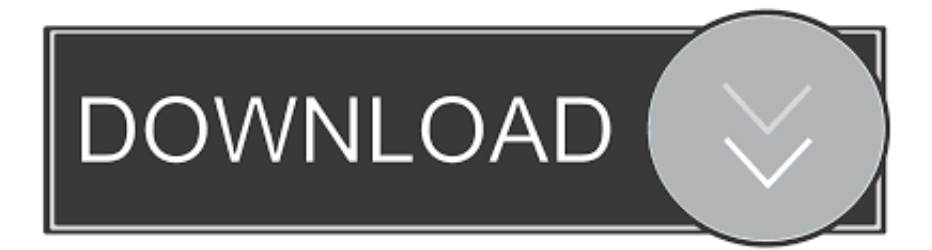

## [Keygen Para Activar Lustre 2017 64 Bits](https://tlniurl.com/1qhstr)

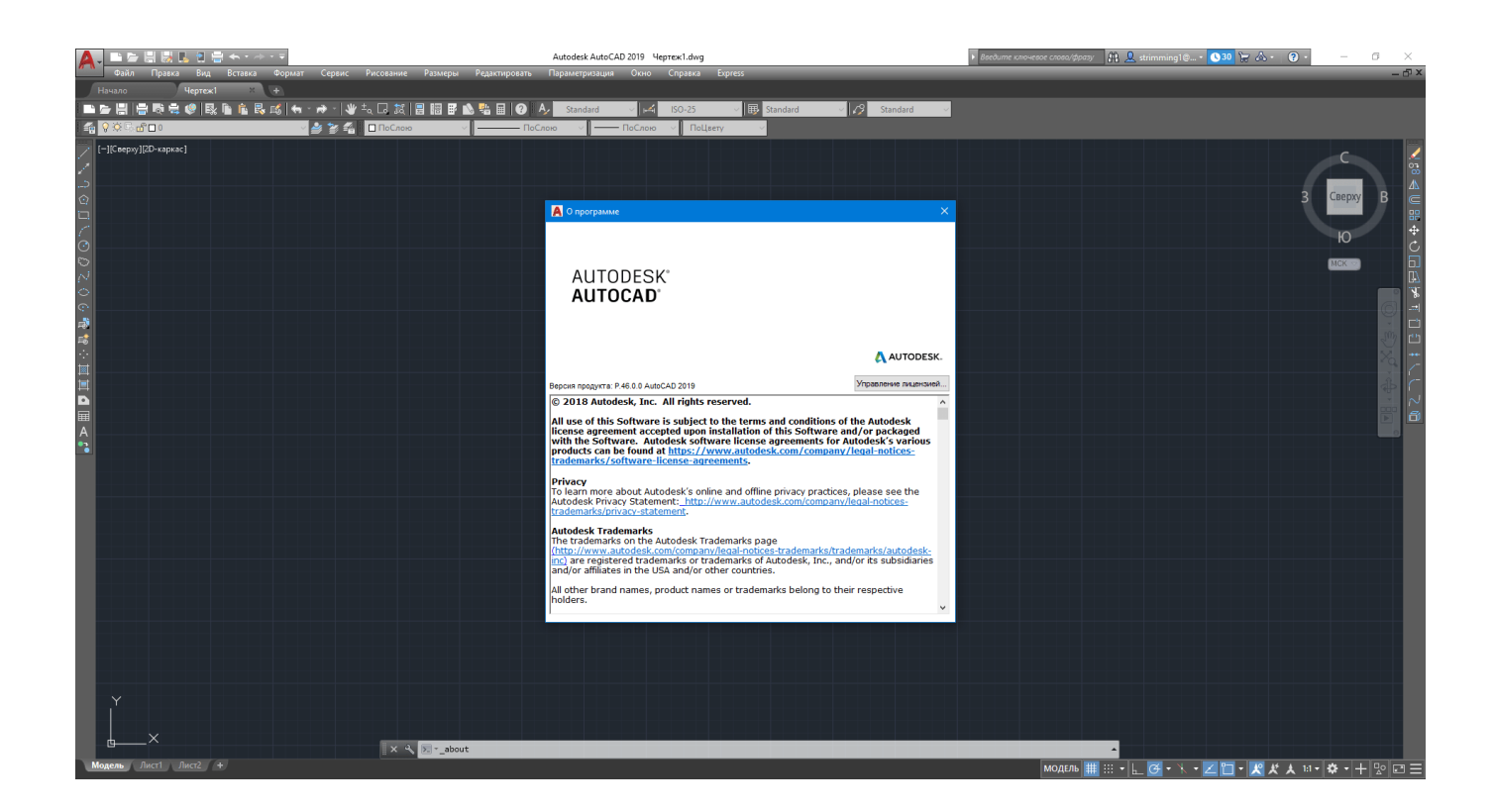

[Keygen Para Activar Lustre 2017 64 Bits](https://tlniurl.com/1qhstr)

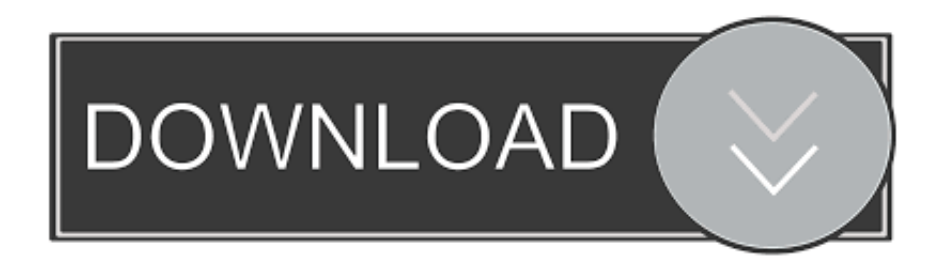

X-Force 2018 es el keygen que servirá para activar cualquier producto de Autodesk 2018. Todos los programas de autodesk (autocad, autodesk civil 3D, revit, etc) los podemos ... Autodesk Lustre 2018, C0UJ1 ... el xforce – ejecutar como administrador) ya sea el de 32 bits o el de 64 bits (dependiendo del ordenador).. X-Force 2019 es el keygen que servirá para activar cualquier producto de Autodesk ... como administrador) ya sea el de 32 bits o el de 64 bits (dependiendo del .... Descargar Archicad 23 Versión Inglés INT3006 x 64 Bits WINDOWS: ... Sino tienen internet en el momento de la activacion buscar más abajo (aquí en el blog) estan todos los Product Key o Codigo de Programa, ingresan y dan ... Autodesk Lustre ShotReactor 2020, C11L1 ... Autodesk PowerInspect Standard 2017, A9KI1.. Inicio · Servicio de atención al cliente · Descarga e instalación · Activar ... Las claves de producto son necesarias para la instalación de productos de ... Por ejemplo, la instalación de AutoCAD 2019 como un producto individual ... Autodesk Lustre ShotReactor 2019, C11K1 ... Autodesk PowerInspect Standard 2017, A9KI1.. Keygen Autodesk 2020, Programas y Tutoriales para Arquitectura y Diseño, ... Sino tienen internet en el momento de la activacion buscar más ... Autodesk Lustre ShotReactor 2020, C11L1 ... Autodesk PowerInspect Standard 2017, A9KI1 ... Descargar Archicad 22 Versión Inglés INT3006 x 64 Bits WIND.. Usar el "Product key" de acuerdo al programa que se está instalando. 4. ... x-force 2020 keygen download, keygen x-force 2020 autodesk Para activar Autodesk 2016 es ... keygen como administrador (de 32 o 64 bits segun corresponda). ... PowerInspect Standard 2017 A9KI1 Autodesk PowerInspect Standard 2018 A9KJ1 .... No es necesario activar las versiones más recientes de los productos de Autodesk, puesto que estas se activan en línea automáticamente. No obstante, puede .... Product Key de Autodesk 2019 para la activación con X-Force 2019 ... Inventor Professional 2019 797K1 Autodesk Lustre 2019 C0UK1 Autodesk Lustre Burn ... PowerInspect Premium 2019 A9JK1 Autodesk PowerInspect Standard 2017 ... con el Keygen X-Force, para los sistemas operativos de 32 y 64 bits en Windows. a49d837719